**ΠΑΝΕΠIΣΤΗΜΙΟ ΚΥΠΡΟΥ ΥΠΗΡΕΣΙΑ ΠΛΗΡΟΦΟΡΙΚΩΝ ΣΥΣΤΗΜΑΤΩΝ**

## **ΑΙΤΗΣΗ ΑΛΛΑΓΗΣ / ΕΠΑΝΕΚΔΟΣΗΣ ΣΥΝΘΗΜΑΤΙΚΟΥ (PASSWORD)**

## **Παρακαλώ διαβάστε προσεκτικά τις οδηγίες στο κάτω μέρος προτού συμπληρώσετε την αίτηση. Αιτήσεις με ελλιπή στοιχεία δεν θα επεξεργάζονται.**

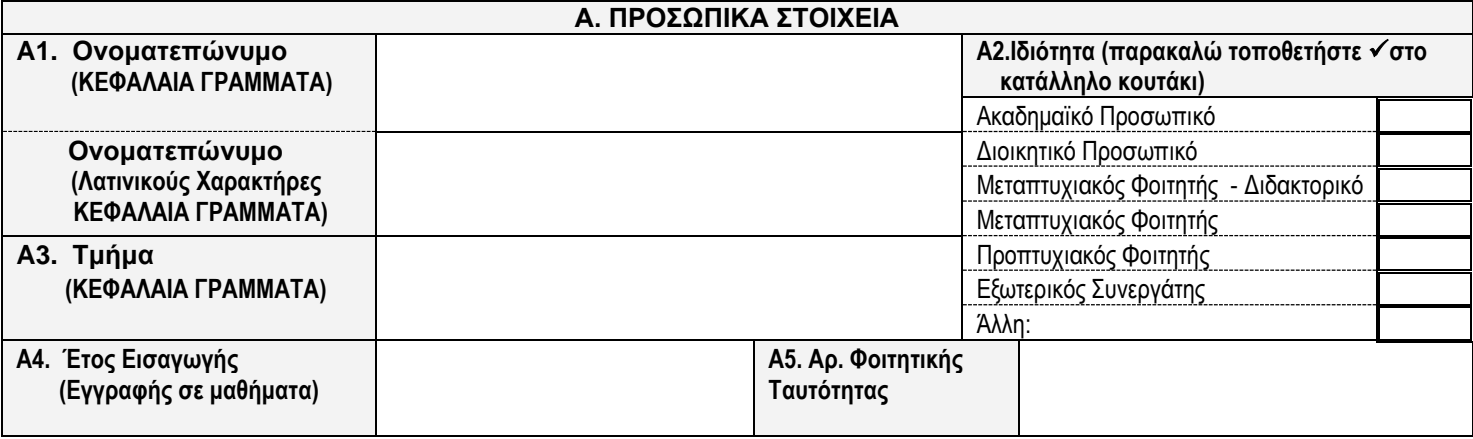

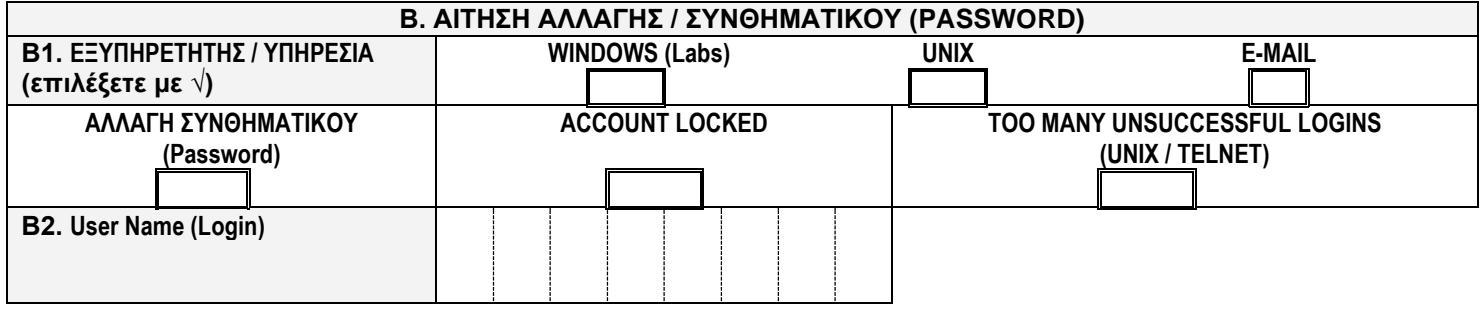

**Βεβαιώνω ότι έχω ενημερωθεί για τις πρόνοιες του οδηγού χρήσεως και αναλαμβάνω την υποχρέωση να συμμορφωθώ με αυτές και να τις ακολουθώ πιστά.**

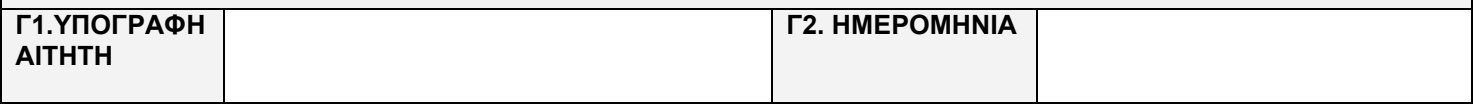

**Το παρόν έντυπο είναι διαθέσιμο στο http://www.ucy.ac.cy/cc/central/CST-23C.pdf**

## **ΟΔΗΓΙΕΣ ΓΙΑ ΣΥΜΠΛΗΡΩΣΗ ΤΗΣ ΑΙΤΗΣΗΣ**

- **1. Αιτήσεις με ελλιπή στοιχεία δεν θα επεξεργάζονται.**
- **2. Η αίτηση συμπληρώνετε από αιτητές που έχουν ήδη λογαριασμό και έχουν ξεχάσει το συνθηματικό (password) τους και όχι για δημιουργία νέου λογαριασμού.**
- **3. Τα σημεία Α1, Α2, Α3, B1 και Β2 πρέπει να συμπληρώνονται απ' όλους τους αιτητές υποχρεωτικά. Τα σημεία Α1, Α3 και B2 με ΚΕΦΑΛΑΙΑ ΓΡΑΜΜΑΤΑ.**
- **4. Το σημείο Α4 και Α5 συμπληρώνετε μόνο από Φοιτητές (Προπτυχιακούς και Μεταπτυχιακούς). Συμπληρώστε το έτος εγγραφής σε μαθήματα και όχι το έτος αποδοχής της θέσης.**

## **ΟΔΗΓΟΣ ΧΡΗΣΕΩΣ ΜΗΧΑΝΟΓΡΑΦΙΚΟΥ ΕΞΟΠΛΙΣΜΟΥ**

- **1. Ο μηχανογραφικός εξοπλισμός αποτελεί ιδιοκτησία του Πανεπιστημίου Κύπρου. Δικαίωμα χρήσης έχουν μόνο τα εγκεκριμένα πρόσωπα.**
- **2. Για να επιτραπεί η χρήση μηχανής σε εργαστήριο, ο χρήστης πρέπει να έχει μαζί του την πανεπιστημιακή του ταυτότητα ή τη σχετική εξουσιοδότηση. Ο χρήστης έχει υποχρέωση να δείχνει την πανεπιστημιακή του ταυτότητα ή τη σχετική εξουσιοδότηση όταν αυτό ζητείται από μέλη της ΥΠΣ και να ακολουθεί οιεσδήποτε συμβουλές/οδηγίες που δίνουν τα μέλη της ΥΠΣ.**
- **3. Τα εργαστήρια αποτελούν χώρο εργασίας και για αυτό οι χρήστες παρακαλούνται να αποφεύγουν ενέργειες ή θορύβους που επηρεάζουν αρνητικά την εργασία άλλων χρηστών ή πιθανόν να προκαλέσουν βλάβη στα συστήματα.**
- **4. Οι χρήστες προτρέπονται να αποφεύγουν οποιαδήποτε ενέργεια που πιθανόν να θέσει σε κίνδυνο την ασφάλεια άλλων ατόμων ή του μηχανογραφικού εξοπλισμού.**
- **5. Απαγορεύεται αυστηρά:**
	- **5.1. Το κάπνισμα και η μεταφορά φαγητού ή ποτών εντός των εργαστηρίων ή κοντά σε μηχανογραφικό εξοπλισμό.**
	- **5.2. Η αντιγραφή (ή η προσπάθεια αντιγραφής) ή η χρήση (ή η προσπάθεια χρήσης) εργασίας που ανήκει σε άλλους χρήστες**
	- **5.3. Η χρήση αναλώσιμων ειδών (χαρτί, μελανοταινίες, κτλ) στο μηχανογραφικό εξοπλισμό εκτός αυτών που δίνονται από την ΥΠΣ. Οι χρήστες προτρέπονται να συμβουλεύονται την ΥΠΣ, για να βεβαιώνονται ότι χρησιμοποιούν τα κατάλληλα αναλώσιμα.**
	- **5.4. Η αφαίρεση λογισμικού ή οποιαδήποτε άλλη αλλοίωση του περιβάλλοντος των ηλεκτρονικών υπολογιστών, ως επίσης το άνοιγμα μηχανογραφικού εξοπλισμού, ή η προσπάθεια επιδιόρθωσης βλάβης. Σε περιπτώσεις βλάβης ή ατυχημάτων, προτρέπονται οι χρήστες όπως ενημερώνουν αμέσως το HelpDesk στο τηλ. 22894444 (Εσωτερικό 4444), περιγράφοντας λεπτομερώς τη βλάβη ή το είδος του ατυχήματος.**
	- **5.5. Η αντιγραφή (ή η προσπάθεια αντιγραφής) λογισμικού που ανήκει στο Πανεπιστήμιο Κύπρου.**
	- **5.6. Η μη εξουσιοδοτημένη χρήση (ή η προσπάθεια χρήσης) χώρου, συστημάτων ή λογαριασμών (user id΄s) που ανήκουν σε άλλους χρήστες. Οι χρήστες δεν έχουν το δικαίωμα μεταφοράς του δικαιώματος χρήσεως των συστημάτων του Πανεπιστημίου σε τρίτα άτομα χωρίς τη σχετική εξουσιοδότηση από την ΥΠΣ.**
	- **5.7. Η χρήση (ή η προσπάθεια χρήσης) των συστημάτων για σκοπούς αντίθετους με την ακαδημαϊκή δεοντολογία.**
	- **5.8. Η χρήση (ή η προσπάθεια χρήσης) των συστημάτων για προσωπικούς λόγους. Τα συστήματα να χρησιμοποιούνται μόνο για πανεπιστημιακή εργασία.**
	- **5.9. Η εγκατάσταση (ή η προσπάθεια εγκατάστασης) μη αδειούχου λογισμικού σε μηχανογραφικό εξοπλισμό που ανήκει στο Πανεπιστήμιο Κύπρου (Με βάση τη σχετική νομοθεσία που έχει τεθεί σε ισχύ από την 1/1/1994, οι παραβάτες του ανωτέρω κανόνα υπόκεινται και σε ποινική δίωξη).**
	- **5.10. Η αντιγραφή (ή η προσπάθεια αντιγραφής) ιών σε μηχανογραφικό εξοπλισμό που ανήκει στο Πανεπιστήμιο Κύπρου.**
	- **5.11. Η εγκατάσταση ιδιωτικού μηχανογραφικού εξοπλισμού στο δίκτυο του Πανεπιστημίου.**
- **6. Η εγκατάσταση αδειούχου προσωπικού λογισμικού ή εφαρμογών σε μηχανογραφικό εξοπλισμό του Πανεπιστημίου είναι δυνατή εφόσον δεν επηρεάζουν υφιστάμενα συστήματα, είναι για ακαδημαϊκή χρήση και υπάρχει ενημέρωση και εξουσιοδότηση από την ΥΠΣ.**
- **7. Η μη σωστή συμμόρφωση με τους ανωτέρω κανόνες μπορεί να οδηγήσει στην καταβολή αποζημιώσεως ισοδύναμης με τη ζημιά που έχει γίνει, ή/και την αφαίρεση του δικαιώματος χρήσεως του μηχανογραφικού εξοπλισμού, ή/και την πειθαρχική δίωξη (από στο οικείο τμήμα, παραπομπή στο πειθαρχικό συμβούλιο κλπ) σύμφωνα με τους κανόνες που διέπουν τη λειτουργία του Πανεπιστημίου Κύπρου.**